*Оригінальна стаття <https://doi.org/10.26565/2311-0872-2022-37-02> УДК 778.38:681.723.26*

## **В.П. ТИТАР,** к. ф.-м. наук, с.н.с. e-mail: [inhol@ukr.net](mailto:inhol@ukr.net) ORCID ID:<https://orcid.org/0000-0002-4874-8929> **О.В. ШПАЧЕНКО,** н.с. e-mail: [shpachenkoov@gmail.com](mailto:shpachenkoov@gmail.com) ORCID ID:<https://orcid.org/0000-0002-6072-5340> *Харківський національний університет імені В.Н. Каразіна*,

майдан Свободи, 4, м. Харків, 61022, Україна

# **ЦИФРОВИЙ ГОЛОГРАФІЧНИЙ ІНТЕРФЕРЕНЦІЙНИЙ МІКРОСКОП: ФІЗИЧНІ МЕТОДИ ТА АЛГОРИТМИ ОБРОБКИ ІНФОРМАЦІЇ**

**Актуальність**. Інтерферометричні методи тривимірної візуалізації мікрооб'єктів є значною мірою неінвазивними та безконтактними. Вони можуть застосовуватися для отримання інформації в реальному масштабі часу при дослідженні живих об'єктів та таких, які швидко змінюються. Інтерферометричні методи у поєднанні з методами голографічної мікроскопії здатні скласти гідну конкуренцію таким передовим неоптичним методам, як електронна та атомно-силова мікроскопія. Тому теоретичний та науково-практичний розвиток методів цифрової голографічної інтерференційної мікроскопії є важливою та актуальною задачею.

**Мета роботи** – вибір оптимального методу тривимірної візуалізації фазових мікрооб'єктів та створення на його основі лабораторного макету цифрового голографічного інтерференційного мікроскопу (ЦГІМ), а також проведення експериментів для вивчення на практиці технічних можливостей розробленого пристрою.

**Матеріали та методи.** Для створення ЦГІМ використано метод інтерференції у смугах кінцевої ширини, а також методи та принципи оптичної голографії.

**Результати.** Теоретично обгрунтовано вибір методу інтерференції у смугах кінцевої ширини для тривимірної візуалізації фазових мікрооб'єктів. Представлено схему оптичної частини ЦГІМ. Наведено опис алгоритму обробки отриманої за його допомогою інформації для відновлення тривимірного зображення фазових мікрооб'єктів. Проведено теоретичний розрахунок роздільної здатності ЦГІМ. На прикладі дослідження тонких прозорих плівок показано ефективність використання ЦГІМ у дослідженні тривимірної морфології та вимірюванні товщини фазових мікрооб'єктів з точністю до 10 нм.

**Висновки**. Представлено теоретичне обгрунтування та експериментальне підтвердження ефективності використання ЦГІМ у відновленні тривимірних зображень фазових мікрооб'єктів, вимірюванні їх фазових профілів, оптичної товщини та геометричних параметрів з високим ступенем точності в реальному масштабі часу. При цьому рель'єф поверхні мікрооб'єкту у напрямку оптичної осі ЦГІМ відновлюється з надвисоким розрізненням, що дозволяє візуалізувати деталі, розмір яких набагато менше довжини хвилі лазерного випромінювання, що використовується в цьому приладі. Такі характеристики дозволять широко використовувати ЦГІМ у різних галузях науки та техніки.

**КЛЮЧОВІ СЛОВА:** *голографія, інтерференційні методи, мікроскоп, фазові мікрооб'єкти.* 

**Як цитувати:** Титар ВП, Шпаченко ОВ. Цифровий голографічний інтерференційний мікроскоп: фізичні методи та алгоритми обробки інформації. . Вісник Харківського національного університету імені В. Н. Каразіна. Серія «Радіофізика та електроніка». 2022; 37:20-30 . [https://doi.org/10.26565/2311-0872-2022-37-](https://doi.org/10.26565/2311-0872-2022-37-02) [02](https://doi.org/10.26565/2311-0872-2022-37-02)

**In cites:** Tytar V, Shpachenko O. Digital holographic interference microscopy: Physical method and algorithms of information processing. Visnyk of V.N. Karazin Kharkiv National University, series "Radio Physics and Electronics". 2022; 37:20-30. (In Ukrainian).<https://doi.org/10.26565/2311-0872-2022-37-02>

### **ВСТУП**

Тривимірна візуалізація мікрооб'єктів, іншими словами тривимірна мікроскопія, знаходить застосування у вирішенні широкого кола наукових та науково-технічних задач в області різних природніх наук, таких як фізика, біологія, медицина. Вона забезпечує отримання інформації про структуру об'єкту у тих випадках, коли результатів дослідження методами традиційної оптичної мікроскопії виявляється вже недостатньо. Одним з таких випадків є дослідження прозорих (фазових) мікрооб'єктів, які не змінюють інтенсивність взаємодіючого з ними випромінювання. Дієвим методом візуалізації таких мікрооб'єктів є перетворення фазових змін, які вони вносять у світлову хвилю, що проходить, у зміни розподілення інтенсивності у їх зображенні на основі інтерференції.

В наш час ця область мікроскопії стрімко розвивається. Маючи низку очевидних переваг, інтерференційні методи тривимірної мікроскопії здатні конкурувати, а для деяких наукових задач, які не потребують високого розрізнення, навіть замінити передові неоптичні методи, такі як електронна або атомно-силова мікроскопія. Нечисленні повноцінно функціонуючі прилади тривимірної візуалізації на основі інтерференційних методів широко затребувані.

Методи цифрової інтерферометрії, які покладено в основу мікроскопічного дослідження, дозволяють виключити суб'єктивність візуального сприйняття зображення й отримати точні кількісні дані про об'єкт, які використовуються для уніфікованої тривимірної графічної інтерпретації. При цьому поєднання методів лазерної інтерферометрії, голографії та сучасних технологій комп'ютерної обробки даних забезпечує базу для створення принципово нових оптичних приладів мікроскопічного дослідження. Тому розвиток як теоретичних основ, так і практичних аспектів застосування методів цифрової голографічної інтерференційної мікроскопії є важливою та актуальною задачею.

#### **ПОСТАНОВКА ЗАДАЧІ**

Серед мікроскопічних об'єктів, візуальне дослідження яких викликає значний інтерес, є великий клас так званих фазових мікрооб'єктів. Такі об'єкти практично не змінюють інтенсивність випромінювання, яке проходить крізь них, а вносять у хвильовий фронт лише фазові зміни. Тому їх дослідження методами класичної світлової мікроскопії виявляється вкрай важким. Під час спостереження у оптичний мікроскоп вони залишаються невидимими, тому що ані око, ані будь-який інший фотоприймач випромінювання не може зареєструвати зміни фази.

Для вивчення фазових мікрооб'єктів в наш час розроблено різні методи, які умовно можна розділити на два класи:

1) методи, які впливають безпосередньо на сам об'єкт з метою надання йому амплітудних або спектральних властивостей;

2) оптичні методи, що дозволяють перетворити фазові зміни, які вносить в світлову хвилю прозорий мікрооб'єкт, у зміни інтенсивності в його зображенні.

До першого класу методів можна віднести фарбування всього об'єкту або його окремих елементів різними хімічними сполуками [1], а також обробку об'єкту флуорохромами з наступним збудженням флуоресценції у видимій області спектру [2, 3].

Фарбування фуксином, гематоксиліном, метиленовим синім та подібними барвниками в поєднанні з використанням звичайного світлового мікроскопа є простим та недорогим методом візуалізації прозорих мікрооб'єктів, що широко застосовується в біології та медицині. Однак цей метод не дозволяє проводити точні кількісні вимірювання товщини мікрооб'єкту у кожній його точці та відновлювати його тривимірне зображення.

Флуоресцентна мікроскопія, яка заснована на введенні в об'єкт дослідження флуорохромів, дозволяє подолати дифракційну межу звичайних мікроскопів завдяки високоточним системам збору корисних сигналів з їх подальшою складною комп'ютерною обробкою. Різні модифікації та методи флуоресцентної мікроскопії, що дозволяють відновлювати тривимірне зображення досліджуваних мікрооб'єктів, знаходять застосування в медико-біологічних дослідженнях, а також у матеріалознавстві під час аналізу складу хімічних субстанцій, виявленні різних вкраплень, дефектів поверхні і т. ін.

Незважаючи на певні переваги, що притаманні наведеним вище методам, існує достатньо багато практичних задач, під час вирішення яких безпосередній вплив на сам об'єкт виявляється небажаним або практично нездійсненним без його значних фізичних змін. В цьому випадку незамінними виявляються оптичні методи перетворення фазових спотворень у зміни інтенсивності. До таких методів відносяться фазово-контрастні та інтерференційні методи оптичної мікроскопії.

Метод фазового контрасту, вперше запропонований голландським вченим Фріцем Церніке, реалізується у світловому мікроскопі шляхом розміщення в нульовий порядок дифракції фазової пластинки, яка викликає відставання або випередження фази хвилі нульового порядку відносно фази хвиль, які дифрагували на мікрооб'єкті. Завдяки тому, що інтенсивність нульового порядку значно вище інтенсивностей вищих порядків дифракції, додавання та віднімання хвиль не приводить до високого контрасту отриманих зображень. Для підвищення контрасту використовують пластинки з коефіцієнтом пропускання менше одиниці, що призводить до падіння загальної інтенсивності зображення. При великій оптичній товщині мікрооб'єктів застосовуваний фазовий зсув (π/2) в нульовому порядку дифракції не є оптимальним, й зникає лінійна залежність інтенсивності зображення від фазового зсуву, який вносить об'єкт. Оскільки метод фазового контрасту заснований на можливості впливати на пряме світло, не змінюючи світла, яке дифрагувало на досліджуваному мікрооб'єкті, то для недостатньо малих мікрооб'єктів світло, яке дифрагувало, буде змішано з прямим, що позначиться на якості отримуваних результатів. Таким чином, метод фазового контрасту є тим більш ефективним, чим менше лінійні розміри та оптична товщина досліджуваного об'єкту.

Великий практичний інтерес мають оптичні методи візуалізації фазових мікрооб'єктів, в яких явище інтерференції використовується для перетворення фазових змін, які вносить мікрооб'єкт, у зміни розподілення інтенсивності в його зображенні.

Інтерферометричні методи тривимірної візуалізації мікрооб'єктів широко затребувані при вирішенні широкого кола наукових та практичних задач як у галузі фізики, зокрема фізики металів та напівпровідників, так і у колі інтересу інших природніх наук, таких як медицина і біологія, а також як методи контролю якості у різних виробничих галузях. Ці методи є високою мірою неінвазивними, безконтактними й можуть застосовуватися для отримання інформації у реальному масштабі часу. Такі переваги роблять їх практично незамінними при дослідженнях живих мікрооб'єктів та таких, які швидко змінюються. Сфера їх застосування неухильно зростає. Задача їх розвитку та удосконалення не втрачає актуальності.

В основі успіху реалізації методів інтерферометрії лежить умова ідентичності взаємодіючих об'єктної та опорної світлових хвиль. Дотримання цієї умови в класичній інтерферометрії по низці знаних причин є доволі проблематичним. Одним із методів вирішення цієї проблеми є використання оптичної голографії.

Оптична голографія є ефективним методом запису й відновлення розподілення фази, амплітуди та напрямку розповсюдження у хвильових фронтах будь-якої складності. Таким чином, цей метод може бути застосовано для створення високоточної голографічної копії хвилі, яка пройшла крізь оптичний тракт з будь-якими фізичними параметрами. При застосуванні таких копій можливо реалізувати когерентну взаємодію двох хвильових фронтів зі значно більшим ступенем ідентичності, ніж та, яка забезпечується підбором однакових оптичних елементів у класичній інтерферометрії.

Ця стаття присвячена обґрунтуванню вибору оптимального інтерферометричного методу візуалізації фазових мікрооб'єктів з використанням голографії та створенню пристрою, який реалізує вибраний метод на практиці.

## **ВИБІР МЕТОДУ ГОЛОГРАФІЧНОЇ ІНТЕРФЕРОМЕТРІЇ ДЛЯ ТРИВИМІРНОЇ ВІЗУАЛІЗАЦІЇ ФАЗОВИХ МІКРООБ'ЄКТІВ**

Як в класичній, так і в голографічній інтерферометрії зовнішній вигляд отриманої інтерференційної картини та способи її розшифровки залежать від налаштування інтерферометра на нескінченно широку смугу або на смуги кінцевої ширини.

У методі інтерферометрії у нескінченно широкій смузі візуалізація фазового мікрооб'єкту здійснюється за рахунок інтерференції двох хвиль рівної інтенсивності, одна з яких пройшла крізь досліджуваний мікрооб'єкт.

Результуючий розподіл інтенсивності *I* в інтерференційній картині (інтерферограмі), що утворюється при інтерференції двох когерентних хвиль рівної інтенсивності, які пройшли крізь два однакові канали мікроскопа й відрізняються тільки тим, що в одному з хвильових фронтів перед об'єктивом мікроскопу знаходиться фазовий мікрооб'єкт, визначається основним рівнянням інтерференції:<br> $I\big(x',y'\big) = 2I_0\big(1+\cos\big[\varphi_2-\varphi_1+\Delta\varphi\big(x,y\big)\big]\big)$ ,

$$
I(x', y') = 2I_0 \left( 1 + \cos \left[ \varphi_2 - \varphi_1 + \Delta \varphi(x, y) \right] \right) , \qquad (1)
$$

де  $I_{_0}$  - інтенсивність кожної з взаємодіючих хвиль,  $\,\phi_{_1}\,$ і  $\,\phi_{_2}$  - фази цих хвиль,  $\Delta\phi\big(x,y\big)$  - фазовий зсув, який внесений об'єктом у хвилю, що проходить,  $(x,y)$  - координати у площині об'єкту,  $(x',y')$  - координати у площині зображення.

При цьому інтенсивність фону *ф I* визначається виразом:

$$
I_{\phi}\left(x',y'\right) = 2I_0\left[1 + \cos\left(\varphi_2 - \varphi_1\right)\right].\tag{2}
$$

Налаштуванням інтерферометра можна досягнути такої різниці ходу променів, щоб  $\left(\varphi_{2}-\varphi_{1}\right)$ дорівнювало 0 або *π*.

Якщо інтерферометр налаштований таким чином, що хвилі додаються у фазі (додавання хвильових фронтів,  $(\varphi_{2}-\varphi_{1})$ =0), то формується темне зображення об'єкту на світлому фоні. У тому випадку, коли фази двох хвиль, що взаємодіють, є протилежними (віднімання хвильових фронтів,  $(\varphi_2 - \varphi_1) = \pi$ ),

формується світле зображення об'єкту на темному фоні. Зміна інтенсивності на інтерферограмі при додаванні та відніманні хвиль модулюється набігом фази хвилі при проходженні крізь фазовий мікрооб'єкт, що дозволяє визначити фізичну товщину мікрооб'єкту у кожній його точці. Втім реальні мікрооб'єкти практично завжди виявляють не тільки фазові, але й амплітудні властивості. Крім того, дифракція на краях мікрооб'єкту може призводити до значного перерозподілу інтенсивності в об'єктному пучку. Досягнення постійного значення інтенсивності у використовуваній частині профілю пучка також є достатньо складною задачею. Тому практичне використання цього методу потребує реєстрації як інтерферограми мікрооб'єкту у нескінченно широкій смузі, так і вихідних розподілень інтенсивності в опорному та об'єктному пучках. Тобто для отримання з однієї інтерферограми достовірної інформації щодо фазового профілю мікрооб'єкту методом інтерферометрії у нескінченно широкій смузі потрібно реєструвати та в подальшому аналізувати ще два додаткових зображення. Це робить такий метод достатньо громіздким та обмежує можливості його використання для дослідження мікрооб'єктів, які змінюються у часі.

В методі інтерферометрії у смугах кінцевої ширини взаємодіють опорна та об'єктна хвилі, між якими заданий якийсь певний кут  $\,\theta$ . При цьому замість однорідного поля утворюється смугасте з рівномірним чергуванням максимумів та мінімумів інтенсивності.

В цьому випадку розподілення інтенсивності в зображенні мікрооб'єкта й фона мають вигляд:  
\n
$$
I(x', y') = 2I_0 \left( 1 + \cos \left[ \varphi_2 - \varphi_1 + \Delta \varphi(x, y) - \frac{2\pi x}{T} \right] \right),
$$
\n(3)

$$
I_{\phi}(x', y') = 2I_0 \left[ 1 + \cos(\varphi_2 - \varphi_1) - \frac{2\pi x}{T} \right],
$$
\n(4)

де  $T = \frac{\lambda}{2\sin(\theta/2)}$  $=\frac{\lambda}{2\sin(\theta/2)}$  - період системи опорних інтерференційних смуг,  $\lambda$  – довжина хвилі випромінювання,

яке використовується. Вісь *y* спрямована вздовж смуг кінцевої ширини.

Фазовий зсув, що внесено мікрооб'єктом у хвилю, яка крізь нього пройшла, призводить до зміни первісної інтерференційної картини, що проявляється у відхиленні опорних інтерференційних смуг відносно їх початкового положення. Такі відхилення формують своєрідний фазовий силует мікрооб'єкта. Величина відхилення інтерференційної смуги  $h(x', y')$ , яка визначається у деякій точці площини зображення (на інтерферограмі), пропорційна набігу фази хвилі у відповідній точці площини об'єкту  $\Delta \varphi(x, y)$ :

$$
h(x', y') = \frac{T \Delta \varphi(x, y)}{2\pi} \tag{5}
$$

Для мікрооб'єктів з однорідним розподіленням показника заломлення товщина мікрооб'єкта у певній точці  $t(x, y)$  дорівнює:

$$
t(x, y) = \frac{\lambda h(x', y')}{T \Delta n} \tag{6}
$$

де *∆n* - різниця показників заломлення мікрооб'єкта та оточуючого середовища.

Таким чином, зміна відхилень інтерференційних смуг відносно їх вихідного положення на інтерферограмі та їх періоду забезпечує можливість обчислення фазового профілю та, відповідно, товщини мікрооб'єкту у кожній його точці.

На відміну від методу інтерферометрії у нескінченно широкій смузі, в цьому методі вся необхідна фазова інформація про досліджуваний об'єкт міститься в одному зображенні. Це робить метод зручним для дослідження об'єктів, що змінюються у часі. Цей метод не потребує вимірювання абсолютних значень інтенсивності, тому передатна функція системи реєстрації не впливає на результат вимірювання. Завдяки цим позитивним властивостям, метод інтерференції у смугах кінцевої ширини було обрано для створення цифрового голографічного інтерференційного мікроскопу як зручного та ефективного приладу для тривимірної візуалізації фазових мікрооб'єктів.

Вперше методи голографічної інтерферометрії у смугах кінцевої ширини в реальному масштабі часу успішно використовувалися для вирішення задачі візуалізації фазових мікрооб'єктів в роботах [4] та [5]. В подальшому цифровий голографічний інтерференційний мікроскоп (ЦГІМ), який на практиці реалізує ці методи, було в значній мірі модифіковано та модернізовано [6].

### **ОПТИЧНА СХЕМА ЦИФРОВОГО ГОЛОГРАФІЧНОГО ІНТЕРФЕРЕНЦІЙНОГО МІКРОСКОПУ**

На першому етапі створення оптичної частини цифрового голографічного інтерференційного мікроскопу на голографічній пластинці фіксується голограма когерентного (лазерного) світлового пучка, який пройшов крізь оптичний тракт мікроскопу та інші елементи конструкції у відсутності об'єкту. Після відповідної фотохімічної обробки ця фотопластина з записаною на ній голограмою стає стаціонарним оптичним елементом ЦГІМ й дозволяє відновлювати голографічну копію оптики, яка складає об'єктний канал ЦГІМ. Ця фотопластина, що розташована в опорному каналі ЦГІМ, дозволяє створити опорну хвилю, хвильовий фронт якої ідентичний хвильовому фронту об'єктної хвилі.

Початково ЦГІМ налаштований на отримання інтерферограм у нескінченно широкій смузі з відніманням хвильових фронтів, що визначено умовами запису голограми. Для отримання інтерферограм у смугах кінцевої ширини необхідно створити кут сходження взаємодіючих пучків, який не є нульовим. Це здійснюється поперечним зміщенням голограми на відповідну відстань відносно її вихідного положення. Переміщуючи голограму за допомогою мікрогвинтів, можна плавно налаштовувати період інтерферограми та отримати будь-яку необхідну кількість смуг на одиницю лінійного розміру досліджуваного об'єкту. Напрям смуг на інтерферограмі буде перпендикулярним напряму зміщення голограми і також може плавно регулюватися у межах кута нахилу 180° незалежно від періоду. Така можливість забезпечує значні переваги у порівнянні із знаними схемами інтерференційних мікроскопів [7].

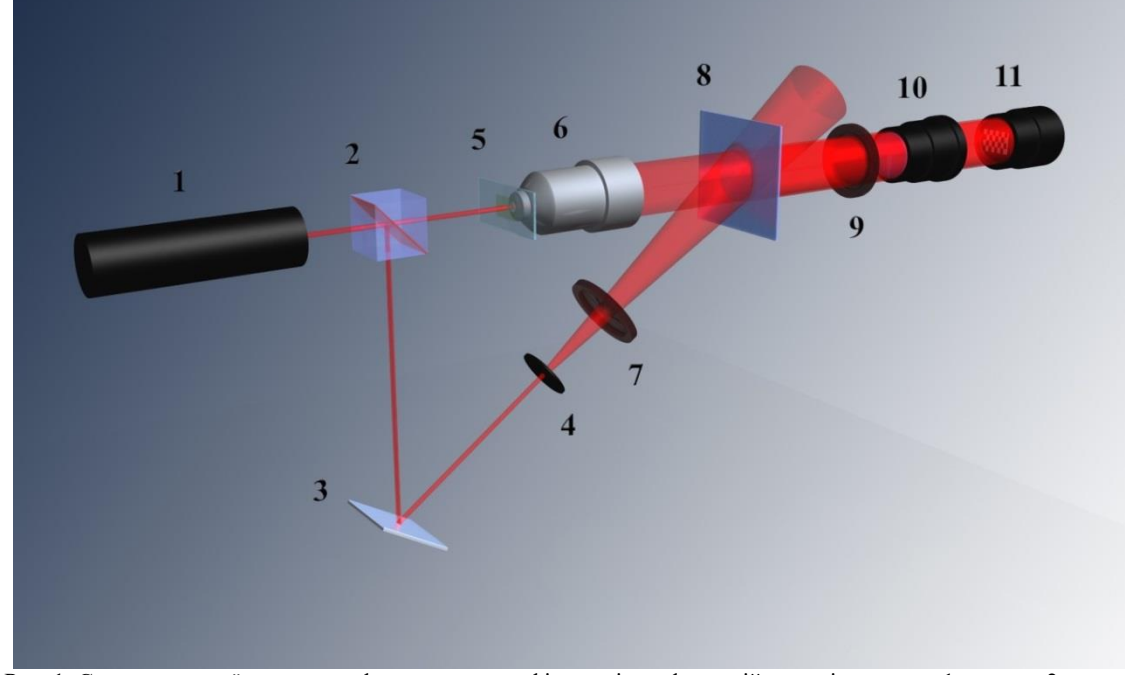

Принципова оптична схема ЦГІМ наведена на Рис. 1. Лазер 1 є джерелом когерентного світла, що

Рис. 1. Схема оптичної частини цифрового голографічного інтерференційного мікроскопа: 1 – лазер, 2 – світлодільник, 3 – плоске дзеркало, 4 – пінхол, 5 – об'єкт, 6 – мікрооб'єктив, 7 та 9 – поляризатори, 8 – голограма, 10 – окуляр мікроскопу, 11 – цифрова камера.

Fig. 1. Optical layout of digital holographic interference microscope: 1 – laser, 2 – beam splitter, 3 – flat mirror, 4 – pinhole, 5 object, 7 and 9 – polarizers, 8 –hologram, 10 – microscope eyepiece, 11 – digital camera.

необхідно для формування інтерферограм в процесі експлуатації ЦГІМ. Промінь, що вийшов з лазера, за допомогою світлодільника 2 розподіляється на два світлових пучка: об'єктний та опорний. Опорний пучок після відбиття від плоского дзеркала 3 проходить крізь пінхол 4, поляризатор 7, потрапляє на голограму 8 та відновлює уявний незбурений об'єктний пучок, який поширюється у напрямку спостереження. Об'єктний пучок проходить в реальному масштабі часу крізь об'єкт 5 (набуваючи відповідних фазових змін), сфокусований на об'єкті мікрооб'єктив 6 й також потрапляє на голограму 8. У просторі за голографічною пластиною відбувається інтерференція двох ідентичних хвильових фронтів, один з яких в реальному часі проходить крізь об'єкт, а другий є заздалегідь записаною та відновленою по голограмі копією першого, яка не збурена проходженням крізь досліджуваний об'єкт. Результуючий світловий пучок проходить крізь поляризатор 9 та окуляр 10. Отримана інтерференційна картина (інтерферограма) реєструється цифровою камерою 11. Поляризатори 7 та 9 призначені для керування інтенсивністю взаємодіючих світлових пучків та підвищення якості отримуваних інтерферограм. Після реєстрації цифровою камерою інтерферограма досліджуваного об'єкту передається в персональний комп'ютер (на схемі не показаний), де виконується відповідна математична обробка даних й графічне побудування тривимірної моделі об'єкту.

Для успішної реалізації задачі побудови ЦГІМ необхідно джерело випромінювання з достатньою довжиною когерентності, елементи схеми повинні кріпитися на оптичній плиті з високим рівнем віброзахисту, голографічні пластини повинні мати високе розрізнення й чутливість до довжини хвилі випромінювання, яке використовується.

При створенні лабораторного зразка ЦГІМ використовувався He-Ne лазер моделі ЛГ-38 з довжиною хвилі безперервного випромінювання 0,633 мкм, потужністю 50 мВт та довжиною когерентності біля 20 см, який працював у одномодовому режимі генерації. При побудові оптичної схеми використовувалися стандартні оптичні елементи та тримачі, які серійно випускаються, а також штатив, предметний столик, револьвер для зміни об'єктивів й відповідні механізми для налаштування мікроскопу «Біолам-70». Для реєстрації голограми, яка є стаціонарним оптичним елементом ЦГІМ, використовувалися фотографічні пластини для голографії ПФГ-03 з максимумом спектральної чутливості 0,633 мкм та розрізненням не менш 5000 ліній/мм. Монтажна оптична плита була встановлена на важкій вібростійкій платформі, вмонтованій в підлогу підвального приміщення. Для обробки голографічних пластин використовувався проявник ГП-3 та фіксаж БКФ. Конфігурація взаємодіючих пучків вибиралася таким чином, щоби геометрична різниця ходу між ними не перевищувала довжину когерентності лазера.

Кут сходження об'єктного та опорного пучків  $\,\theta\,$ вибирався в діапазоні 30—60°. В цьому випадку при

довжині хвилі лазера  $\lambda=0,633$  мкм період інтерференційної картини, що реєструється,  $T=\frac{\lambda}{2\sin(\theta/2)}$  $=\frac{\pi}{2\sin(\theta)}$ 

лежить в діапазоні від 1,22 до 0,63 мкм (820—1580 смуг/мм), що цілком покривається здатністю розрізнювати того типу голографічних пластин, який використовувався.

Завдяки своїй конструкції, створений лабораторний зразок ЦГІМ забезпечує можливість отримання наступних типів зображення:

- мікроскопічні зображення в когерентному світлі з фіксованим збільшенням;

- інтерферограми у смугах кінцевої ширини з періодом, що налаштовується;

- інтерферограми у нескінченно широкій інтерференційній смузі при відніманні або додаванні хвильових фронтів;

- поляризаційно-контрастні зображення;

- зображення, які поєднують у собі поляризаційний та фазовий або інтерференційний контраст.

### **АЛГОРИТМИ КОМП'ЮТЕРНОЇ ОБРОБКИ ІНТЕРФЕРОГРАМ ФАЗОВИХ МІКРООБ'ЄКТІВ, ЩО ОТРИМАНІ В СМУГАХ КІНЦЕВОЇ ШИРИНИ**

Нижче наведено словесний опис алгоритмів комп'ютерної обробки інтерферограм фазових мікрооб'єктів, які були отримані у смугах кінцевої ширини за допомогою лабораторного макета ЦГІМ. Ці алгоритми дозволяють візуалізувати тривимірне зображення прозорих (фазових) мікрооб'єктів, а також виконувати розрахунок їх морфологічних параметрів.

Розроблені алгоритми комп'ютерної обробки інтерферограм та тривимірної візуалізації були реалізовані на базі пакета прикладних програм і мови програмування MathWorks MATLAB.

Першою процедурою в ході комп'ютерної обробки є введення зображення (інтерферограми) в пам'ять комп'ютера. Для її здійснення найбільш доцільним є використання USB- сумісної цифрової камери на базі ПЗС- або КМОП-матриці, яка виконує захват, аналого-цифрове перетворення та передачу зображення в реальному часі. Однак можливо використовувати й інші пристрої, такі як цифрові фотоапарати або камери, з проміжним збереженням інформації у вбудованій пам'яті та подальшою передачею в пам'ять комп'ютера.

За введенням зображення в пам'ять комп'ютера слідує імпорт інтерферограми безпосередньо у програму. Для мінімізації графічних даних отримане камерою надмірно інформативне кольорове зображення з глибиною кольору 24 або 16 біт (зазвичай у форматі JPEG) на основі розповсюдженої адитивної кольорової моделі RGB, перетворюється у чорно-біле зображення в форматі BMP з глибиною кольору 8 біт, що відповідає 256 (28) відтінкам сірого. Крім того, для зменшення об'єму даних, що

обробляються, та підвищення швидкості обробки передбачена можливість вибору оператором області інтересу із всього зображення.

Наступним етапом комп'ютерної обробки є пошук локальних максимумів інтенсивності в зображенні, які відповідають центрам світлих інтерференційних смуг. Вони й є тією інформацією, яка необхідна та достатня для визначення величини відхилення інтерференційних смуг відносно їх вихідного положення, та, відповідно, розрахунку товщини мікрооб'єкта.

Після визначення положення центрів світлих інтерференційних полос інтерферограма перетворюється в бінарне зображення – цифрове растрове зображення, в якому кожен піксель являє собою один з двох можливих кольорів [8, 9]. Винайденим локальним максимумам інтенсивності присвоюється значення «1» (білий), а іншим пікселям – «0» (чорний), або «225» та «0», відповідно, в залежності від того, якому формату представлення зображення віддається перевага.

Після цього в масиві бінарного зображення виконується сплайн-інтерполяція [10, 11] кривих, які складаються з ланцюжків, що створені локальними максимумами інтенсивності, й обчислення відхилень інтерференційних смуг відносно їх вихідного, не збудженого об'єктом, положення.

Потім на основі отриманих значень відхилення інтерференційних смуг, а також знання періоду інтерференційної картини, показників заломлення мікрооб'єкта та оточуючого середовища й довжини хвилі випромінювання, що використовується, розраховуються значення фізичної товщини мікрооб'єкту. Кожній точці з координатами (*x*, *y*) у двомірному просторі вихідного зображення присвоюється відповідне значення координати *z*. Формується простір тривимірної моделі, після чого виконується побудова поверхні мікрооб'єкту за допомогою стандартних функцій та алгоритмів тривимірної візуалізації програмного пакета MATLAB.

За потреби виконується розрахунок додаткових морфологічних параметрів мікрооб'єкта з занесенням результатів в окремий текстовий файл. Зокрема, для таких об'єктів як еритроцити розраховується коефіцієнт сферичності.

За допомогою функцій та елементів управління, які вбудовані в інтерфейс вікна тривимірної моделі MATLAB, можна додатково налаштувати візуальне представлення поверхні у відповідності до індивідуальних потреб користувача. Ці функції забезпечують: вибір ракурсу перегляду моделі у повному діапазоні та в реальному масштабі часу за допомогою курсору; вибір всіляких кольорових схем, а також схем додаткового підсвічування поверхні й положення джерела світла; вільне масштабування зображення; можливість збереження тривимірної моделі, а також збереження її проекцій на екран як графічних файлів різних форматів.

#### **ТЕОРЕТИЧНА ОЦІНКА РОЗДІЛЬНОЇ ЗДАТНОСТІ ЦГІМ ТА ПРИКЛАДИ ЙОГО ПРАКТИЧНОГО ЗАСТОСУВАННЯ**

Як й будь-якому іншому пристрою, який використовує мікрооб'єктив, ЦГІМ притаманний такий недолік, як дифракційне обмеження роздільної здатності. Згідно з дифракційною теорією Аббе [12] мінімальна відстань між точками об'єкту, які відображаються як різні, залежить від довжини хвилі *λ* випромінювання, що використовується, та числової апертури мікрооб'єктива *A*:

$$
l \geq \frac{\lambda}{A}.\tag{7}
$$

Так, при використанні стандартного мікрооб'єктива 40×/0,65 и λ=0,633 мкм, ця відстань складе приблизно 0,97 мкм; а для імерсійного мікрооб'єктива 90×/1,25 — 0,5 мкм.

При цьому це обмеження не стосується інтерференційної картини, тому що вона формується у проміжній площині зображення, яка знаходиться після мікрооб'єктиву, й не впливає на точність вимірювання відхилення інтерференційних смуг та розрахунку товщини мікрооб'єкту.

Точність визначення фазового зсуву й товщини мікрооб'єкта принципово обмежена розрізненням матриці цифрової камери, яка застосовується в ЦГІМ. При здійсненні цифровою камерою аналогоцифрового перетворення отриманої інтерференційної картини необхідно виконання критерію, який випливає з теореми відліків [8]: аналоговий сигнал з кінцевим спектром може бути як завгодно точно оцифрований, якщо не містить частот, які перевищують половину частоти дискретизації. Інакше кажучи, розмір мінімального відхилення інтерференційної смуги, що реєструється системою, в площині матриці повинен відповідати площині не менш ніж у 2×2 пікселів оцифрованого зображення.

На основі вказаного критерію, формули (6), технічних характеристик цифрової камери, що використовується, параметрів налаштування оптичної частини ЦГІМ, параметрів мікрооб'єкта та його оточуючого середовища, можна оцінити мінімальну товщину мікрооб'єкта Δ*t*, що реєструється, за наступною формулою:

$$
\Delta t \ge \frac{2l}{R} \cdot \frac{1}{M_1 M_2^2 M_3^2} \cdot \frac{\lambda}{T_0 \Delta n},\tag{8}
$$

де *l* – фізичний розмір кадру у напрямку відхилення інтерференційних смуг в площині матриці, *R* – розмір отриманого цифрового зображення (інтерферограми) в пікселях у напрямку відхилення смуг, *M1*, *M<sup>2</sup>* і *M<sup>3</sup>* – значення збільшення мікрооб'єктиву, окуляра ЦГІМ та об'єктива камери, що використовується, відповідно, *T<sup>0</sup>* – період проекції інтерференційної картини на площину об'єкта.

Перший множник у формулі відповідає мінімальній величині відхилення інтерференційної смуги у площині матриці, яка реєструється без втрат. Другий множник є величиною, зворотною квадрату загального збільшення всієї системи. Третій множник характеризує умови експерименту.

При цьому максимальні розміри поля зору (*w*×*h*) всієї системи будуть визначатися як:

$$
w = \frac{W}{M_1 M_2 M_3},\tag{9}
$$

$$
h = \frac{H}{M_1 M_2 M_3},\tag{10}
$$

де *W* і *H* – ширина та висота кадру, відповідно (фізичні розміри матриці).

Наприклад, при використанні мікрооб'єктива 40×, окуляра 10× та цифрової камери Nikon D50 (ПЗСматриця з розрізненням 6 Мпк; максимальний розмір зображення 3008×2000 пк; фізичний розмір кадру 23,7×15,6 мм; без об'єктиву) для дослідження мікрооб'єкта з показником заломлення 1,5 у повітрі при *T*0=0,2 мкм та довжині хвилі лазера 0,633 мкм, мінімальна товщина мікрооб'єкту, що реєструється, складе 0,025 мкм, що буде відповідати різниці фаз  $\sim$  7° або  $\lambda$ /25, при розмірах поля зору 59,2×39 мкм.

При використанні камери Sony Alpha DSLR-A900 (КМОП-матриця з розрізненням 24,4 Мпк; максимальний розмір зображення 6048×4032 пк; фізичний розмір кадру 35,9×24,0 мм; без об'єктиву) й аналогічних умовах експерименту, мінімальна товщина мікрооб'єкту, що реєструється, складе 19 нм ( $\Delta \varphi \approx$ 5° або λ/33) при розмірах поля зору 89,7×60 мкм. При використанні з цією камерою об'єктива Sony Carl Zeiss Vario-Sonnar T\* 16-35 mm f/2.8 ZA SSM, який забезпечує додаткове збільшення ×2,2, можна зменшити товщину, що реєструється, до 4 нм ( $\Delta \varphi \approx 1.1^{\circ}$  або  $\lambda/163$ ) зі зменшенням поля зору до 40,8×27,3 мкм.

З наведених вище розрахунків можна зробити висновок, що розроблений цифровий голографічний інтерференційний мікроскоп здатен забезпечити надвисоке розрізнення у визначенні товщини прозорих мікрооб'єктів, дозволяючи вимірювати відстані, набагато менші, ніж довжина хвилі оптичного випромінювання, яке використовується в цьому пристрої (аж до *λ*/163). Таке надвисоке розрізнення не потребує використання унікального дорогого обладнання, а досягається за рахунок вдалого поєднання в ЦГІМ методів цифрової інтерферометрії та оптичної голографії.

Для підтвердження ефективності розробленого пристрою, за допомогою створеного лабораторного зразка цифрового голографічного інтерференційного мікроскопа було проведено серію досліджень тривимірної морфології поверхні, вимірювання товщин, а також характерних розмірів різних поверхневих дефектів та пошкоджень тонких прозорих плівок, а саме, захисних покриттів з нітриду алюмінію (AlN) на підкладках з поліакрилу в діапазоні розмірів від 100 нм до 800 нм. В якості прикладу на Рис. 2 та 3 наведено відновлені тривимірні зображення опуклого дефекту осадження та тріщини, яка утворилася в результаті циклічної зміни температури. В даному дослідженні розрахункова точність вимірів розміру у напрямку оптичної осі пристрою склала  $\sim 2$  нм при максимальних розмірах поля зору 40,8×27,3 мкм та  $\sim 9.5$  нм при максимальних розмірах поля зору 89,7×60 мкм.

#### **ВИСНОВКИ**

Розглянуто різні методи візуалізації фазових мікрооб'єктів. Показано, що метод інтерференції у смугах кінцевої ширини є найбільш прийнятним для використання в цифровому голографічному інтерференційному мікроскопі (ЦГІМ), оскільки вся інформація, необхідна для відновлення тривимірного зображення мікрооб'єкта, міститься в одній інтерферограмі, що реєструється. Це дозволяє використовувати ЦГІМ для вивчення мікрооб'єктів, що змінюються у часі, без їх будь-якої попередньої обробки. Крім того, метод інтерференції у смугах кінцевої ширини дозволяє з високою точністю проводити вимірювання геометричних параметрів мікрооб'єктів. При цьому, як показали теоретичні

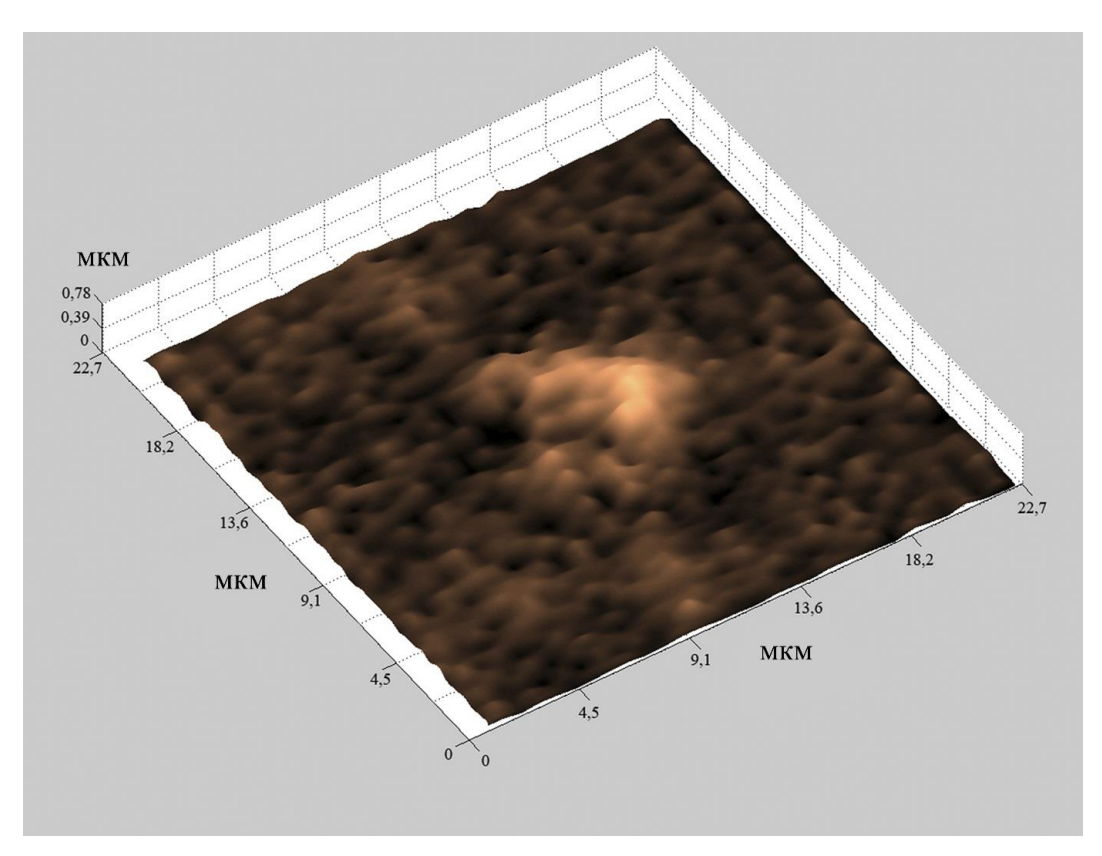

Рис. 2 Отримане за допомогою ЦГІМ тривимірне зображення фрагменту поверхні плівки AlN з дефектом осадження. Середня товщина покриття 0,1 мкм. Розміри дефекту ~ 7×8×0,7 мкм.

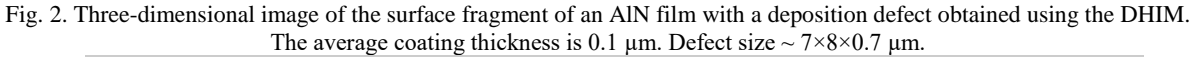

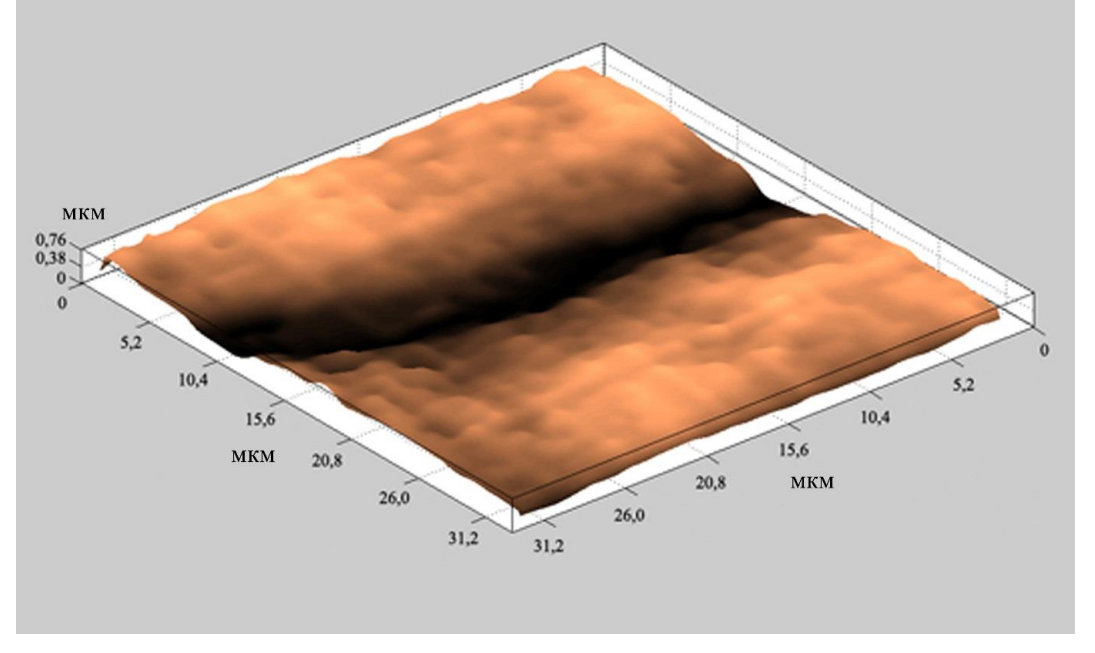

Рис. 3. Тривимірне зображення фрагменту поверхні плівки AlN з тріщиною, яка утворилася в результаті впливу циклічної зміни температури. Середня товщина покриття 0,57 мкм. Ширина тріщини ~ 3 мкм; глибина ~ 0,45 мкм. Fig. 3. Three-dimensional image of the surface fragment of an AlN film with a crack formed as a result of exposure to a

cyclic change in temperature. The average coating thickness is 0.57  $\mu$ m. Crack width ~ 3  $\mu$ m; depth ~ 0.45  $\mu$ m. розрахунки та проведені експерименти, ЦГІМ забезпечує відновлення перепадів у рель'єфі поверхні прозорих мікрооб'єктів, товщина яких набагато менша довжини хвилі оптичного випромінювання, що використовується. Підтверджені практикою високі технічні характеристики ЦГІМ відкривають для нього

широкі перспективи у вивченні фазових мікрооб'єктів в галузі фізики, біології, медицини, а також у вирішенні багатьох прикладних виробничих задач, зокрема, для контролю якості оптичних виробів та вдосконалення технологічних процесів у виготовленні просвітленої оптики.

#### **КОНФЛІКТ ІНТЕРЕСІВ**

Автори повідомляють про відсутність конфлікту інтересів.

#### **СПИСОК ВИКОРИСТАНОЇ ЛІТЕРАТУРИ**

- 1. Suvarna KS, Layton C, Bancroft JD. Bancroft's theory and practice of histological techniques. 8th ed. Elsevier Ltd.: 2018. 584 p.
- 2. Mondal PP, Diaspro A. Fundamentals of fluorescence microscopy: exploring life with light. Dortrecht: Springer; 2014. 218 p.
- 3. Swift LH, Colarusso P. Fluorescence microscopy: A field guide for biologists. In: Heit B, editor. Fluorescent microscopy. New York: Humana; 2022. p. 3-39.
- 4. Tishko TV, Tishko DN, Titar VP. Imaging of phase microscopic objects by digital holographic method. In: Duke EH, Aguirre SR, editors. 3D Imaging: theory, technology and application. New York: Nova Science Publishers; 2010. p. 51- 92[. https://doi.org/10.1142/7512](https://doi.org/10.1142/7512)
- 5. Tishko TV, Tishko DN, Titar VP. Combining the polarization-contrast and interference-contrast method for threedimensional visualization of anisotropic microobjects. J. Opt. Technol. 2012 June; 79 (6): 340-4. <https://doi.org/10.1364/JOT.79.000340>
- 6. Титар ВП, Шпаченко ОВ, винахідники; Харківський національний університет імені В.Н.Каразіна, власник. Цифровий голографічний інтерференційний мікроскоп. Патент України № 132533. 2019 лютого 25.
- 7. Groot P. Principles of interference microscopy for the measurement of surface topography. Adv. Opt. Photon. 2015 Mar 31;7(1):1-65. <https://doi.org/10.1364/AOP.7.000001>
- 8. Oppenheim AV, Schafer RW. Discrete-time signal processing. 3d ed. Edinburgh: Pearson Education Ltd.; 2013. 1056 p.
- 9. Губаревич ИК. Метод автоматической обработки экспериментальных данных интерферограмм. Материалы XIII Междунар. науч.-техн. конф. Квантовая электроника; 2021 Ноябрь 22-26; Минск. Минск: БГУ; 2021. с. 294-296.
- 10. Weinert H.L. Fast compact algorithm and software for spline smoothing. New York-London: Springer; 2013. 45 p.
- 11. Jekabsons G. ARESLab: Adaptive Regression Splines toolbox for Matlab/Octave. User's manual; 2016 [update 2016 May; cited 2022 Nov 8]. Available from: http://www.cs.rtu.lv/jekabsons/Files/ARESLab.pdf
- 12. Zinth W, Aumüller U. Optik: Lichtstrahlen Wellen Photonen. 4e Auflage. München: Walter de Gruyter; 2013. 351 s.

#### **REFERENCES**

- 1. Suvarna KS, Layton C, Bancroft JD. Bancroft's theory and practice of histological techniques. 8th ed. Elsevier Ltd.: 2018. 584 p.
- 2. Mondal PP, Diaspro A. Fundamentals of fluorescence microscopy: exploring life with light. Dortrecht: Springer; 2014. 218 p.
- 3. Swift LH, Colarusso P. Fluorescence microscopy: A field guide for biologists. In: Heit B, editor. Fluorescent microscopy. New York: Humana; 2022. p. 3-39.
- 4. Tishko TV, Tishko DN, Titar VP. Imaging of phase microscopic objects by digital holographic method. In: Duke EH, Aguirre SR, editors. 3D Imaging: theory, technology and application. New York: Nova Science Publishers; 2010. p. 51- 92. <https://doi.org/10.1142/7512>
- 5. Tishko TV, Tishko DN, Titar VP. Combining the polarization-contrast and interference-contrast method for threedimensional visualization of anisotropic microobjects. J. Opt. Technol. 2012 June; 79 (6): 340-4. <https://doi.org/10.1364/JOT.79.000340>
- 6. Tytar VP, Shpachenko OV, inventor; V.N.Karazin Kharkiv National University, assignee. Digital holographic interference microscope. Ukrainian patent № 132533. 2019 Feb 25. ((In Ukrainian)
- 7. Groot P. Principles of interference microscopy for the measurement of surface topography. Adv. Opt. Photon. 2015 Mar 31;7(1):1-65. <https://doi.org/10.1364/AOP.7.000001>
- 8. Oppenheim AV, Schafer RW. Discrete-time signal processing. 3d ed. Edinburgh: Pearson Education Ltd.; 2013. 1056 p.
- 9. Gubarevich IK. The method of automatic processing of experimental data of interferograms. Proceedings of the XIIIth International Conference "Quantum Electronics" 2021 Nov 22-26; Minsk. Minsk: BGU; 2021. p. 294-296. (In Russian)
- 10. Weinert H.L. Fast compact algorithm and software for spline smoothing. New York-London: Springer; 2013. 45 p.
- 11. Jekabsons G. ARESLab: Adaptive Regression Splines toolbox for Matlab/Octave. User's manual; 2016 [update 2016 May; cited 2022 Nov 8]. Available from: http://www.cs.rtu.lv/jekabsons/Files/ARESLab.pdf
- 12. Zinth W, Aumuller U. Optics: light rays waves photons. 4th ed. Munich: Walter de Gruyter; 2013. 351 p. (In German)

Стаття надійшла до редакції: 21 вересня 2022 р. Рекомендовано до друку: 27 жовтня 2022 р.

## **DIGITAL HOLOGRAPHIC INTERFERENCE MICROSCOPY: PHYSICAL METHOD AND ALGORITHMS OF INFORMATION PROCESSING**

# **V.P. Tytar, O.V. Shpachenko**

*V. N. Karazin Kharkiv National University, 4 Svobody sq., Kharkiv, 61022, Ukraine*

**Relevance.** Interferometric methods for 3D visualization of micro-objects are highly non-invasive and noncontact. They can be used to obtain real-time information in the study of living and rapidly changing micro-objects. Interferometric methods in combination with holographic microscopy methods can compete with such advanced non-optical methods as electron and atomic force microscopy. Therefore, the theoretical and scientific-practical development of the methods of digital holographic interference microscopy is an important and urgent task.

**The purpose of the work** is to select the optimal method for three-dimensional visualization of phase microobjects and to create on its basis a laboratory model of a digital holographic interference microscope (DHIM), as well as to conduct experiments in order to study in practice the technical capabilities of the developed device.

**Materials and methods.** To create the DHIM, the method of interference in fringes of finite width was used, as well as the methods and principles of optical holography.

**Results.** The choice of the interference method in fringes of finite width for 3D visualization of phase microobjects is theoretically substantiated. A diagram of the optical part of the DHIM is presented. A description of the algorithm for processing the information obtained with its help for restoring a three-dimensional image of phase micro-objects is given. A theoretical calculation of the resolution of the DHIM has been carried out. Using the example of studying thin transparent films, the effectiveness of using DHIM in studying three-dimensional morphology and measuring the thickness of phase micro-objects with an accuracy of up to 10 nm is shown.

**Conclusion.** A theoretical substantiation and experimental confirmation of the effectiveness of using the DHIM in restoring three-dimensional images of phase micro-objects, measuring their phase profiles, optical thicknesses and geometric parameters with a high degree of accuracy in real time is presented. In this case, the surface relief of the micro-object in the direction of the optical axis of the DHIM is restored with super resolution, which makes it possible to visualize details whose size is much smaller than the wavelength of the laser radiation used in this device. Such characteristics will make it possible to widely use DHIM in various branches of science and technology

**KEYWORDS:** *holography, interference methods, microscope, phase micro-objects.*

The article was received by the editors: 21 September 2022 The article is recommended for printing: 27 October 2022